# **TrackEnsure AOBRD**

## User Manual

### [https://trackensure.com](https://trackensure.com/)

#### [info@trackensure.com](mailto:info@trackensure.com)

#### +1 (416) 551-6300

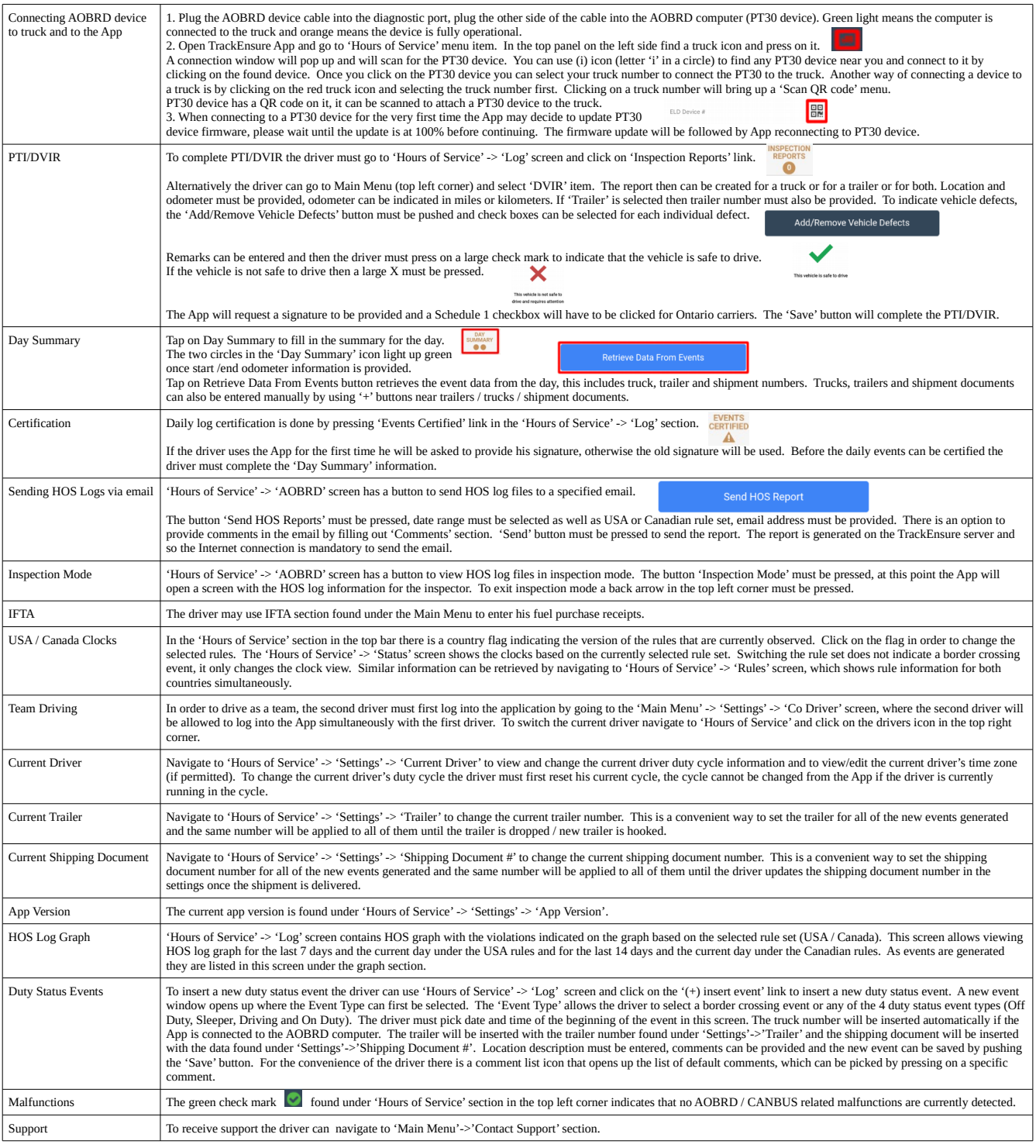